# **Sammakkopeli**

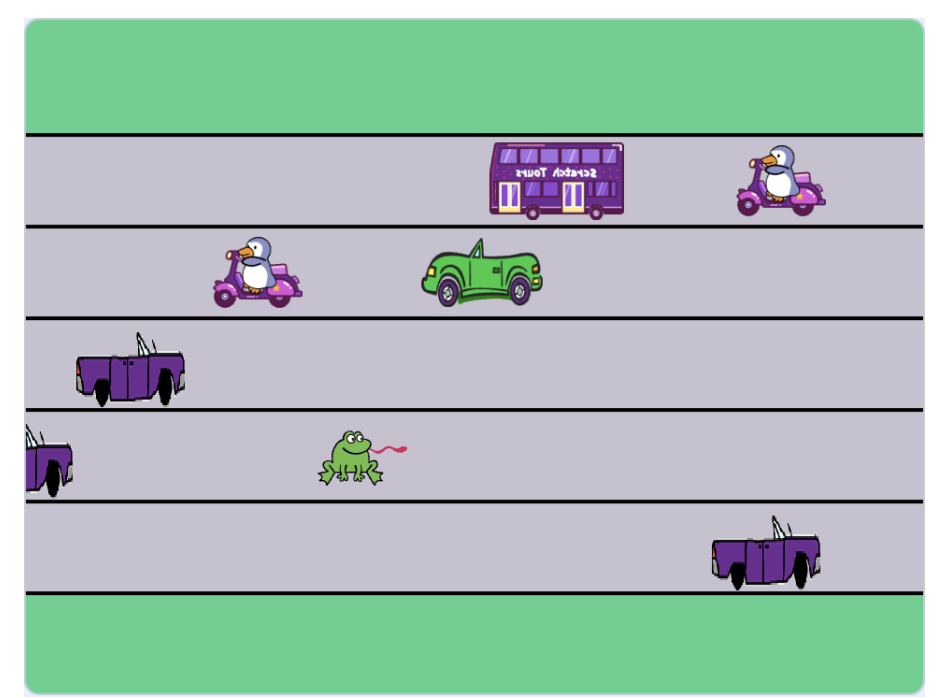

Pelissä sammakon pitää päästä tien toiselle puolelle ja varoa, ettei se jää yh-denkään auton alle. [Mal](https://scratch.mit.edu/projects/901330845/)[lipeli: Sammakkopeli,](https://scratch.mit.edu/projects/901330845/) tekijänä Cherubi-chan.

## $\Box$  Piirretään ensin:

 $\Box$  Piirrä pelin taustakuvaan autotien kaistat.

□ Vinkki: Valitse piirtämiseen vektoritila, piirrä yksi kaista neliötyökalulla ja kun tien leveys on hyvä, kopioi tätä yhtä kaistaa useampi ja aseta ne vieretysten. Pelissä on tärkeää, että matka kaistalta toiselle on aina sama.

 $\Box$  Valitse tai piirrä tien ylittävä hahmo.

□ Tarvittaessa muuta hahmon kokoa sopivan pieneksi, jotta se mahtuu hyvin yhdelle kaistalle.

# □ Sammakko liikkeelle

- $\Box$  Hyppiminen ylös ja alas
	- $\Box$  Luo ikuinen silmukka, jossa komennat hahmoa liikkumaan ylöspäin, jos nuolinäppäin ylös on painettu, ja alaspäin, jos nuolinäppäin alas on painettu.
- $\Box$  Rajoita liikkumista niin, että vain esim. 0.3 s välein voi hyppiä.
- $\square$  Muokkaa hypyn pituutta niin, että yhdellä painalluksella sammakko siirtyy kokonaan kaistalta toiselle. Testaa useampi hyppy ja katso, että sammakko osuu aina keskelle jokaista kaistaa.
- $\Box$  Ohjelmoi hahmo niin, että se voi liikkua myös oikealle ja vasemmalle. Tällä kertaa voit valita liikkeen pituuden itse eikä aikasanktiota tarvita.

 $\square$  Valitse hahmolle alkupaikka (ja komenna se sinne pelin aluksi)

□ Vinkki: Aseta pelaaja alimmalle kaistalle ja laita peli käyntiin. Paina nuolta alas kerran. Valitse tämä paikka alkupaikaksi.

### $\Box$  Oikealle liikkuva auto

- $\Box$  Valitse autohahmo ja tee siitä sopivan pieni, että se mahtuu kaistalle. (Emme halua, että auto voi koskettaa viereisellä kaistalla olevaa pelaajaa)
- $\Box$  Käännä auton kuva, jos se ei osoita vielä oikealle.
- $\Box$  Autot kaistoille
	- $\square$  Aseta auto alimmalle kaistalle aivan vasempaan laitaan joka pelin aluksi
	- $\Box$  Luo autosta yksi klooni joka kaistalle.
	- $\Box$  Muokkaa ohjelmaa niin, että kloonit luodaan esimerkiksi 0.6 s välein. Näin autot eivät tule luonnottomasti yhtenä rintamana.

#### □ Autojen liikkuminen

- $\square$  Kun klooni syntyy, komenna se liikkumaan ikuisesti oikealle.
- □ Ohjelmoi ikuiseen silmukkaan, että jos klooni pääsee kaistan oikeaan päätyyn (eli jos sen x-sijainti kasvaa tarpeeksi suureksi) niin se siirretään taas kaistan alkuun.
- $\Box$  Korjaa siirtymää niin, että auto on esimerkiksi 0.5-2 s ajan piilossa

ennen kuin se tulee taas vasemmalta näkyviin.

 $\square$  Aseta alkuperäinen hahmo piiloon ja kloonit näkyviin, kun ne aloittavat.

# $\Box$  Voittaminen ja häviäminen

- $\Box$  Törmäyksen tunnistaminen
	- $\Box$  Kun pelaaja osuu autoon, pelin tulee pysähtyä.
	- $\Box$  Lisää ennen pelin pysähtymistä jokin puhekupla tai efekti, josta pelaaja tietää pelin päättyneen.

#### □ Voittaminen

- $\Box$  Luo pelaajalle komentosarja, jossa odotetaan kunnes pelaaja pääsee tien yli eli pelialueen ylälaitaan.
- $\Box$  Keksi mitä tapahtuu, kun pelin voittaa.
- $\Box$  Jotta pelissä ei olisi liian helppo voittaa (aluksi on vähemmän autoja), voit lisätä pelaajan liikkumisen koodiin ensimmäiseksi esimerkiksi 2 s kestävän puhekuplan, jossa sammakko kertoo pelaajalle mitä pelissä tulee tehdä.

# □ Toiseen suuntaan liikkuvat autot

- $\Box$  Korjaa ohjelmaa niin, että osa kaistoista onkin vapaita vastaantulevalle liikenteelle.
- $\square$  Kopioi ohjelmoimamme auto ja muokkaa kopioidun auton koodia niin, että se ilmestyykin vapaille kaistoille.
- $\Box$  Korjaa kopioidun auton koodia niin, että se kulkee oikealta vasemmalle.
- $\Box$  Korjaa ohjelmaa niin, että peli päättyy myös, jos pelaaja osuu toiseen suuntaan liikkuvaan autoon.

# **Laajennusideoita**

- Muita hauskoja juttuja, joita peliin voisi halutessaan toteuttaa
	- Miten autoista saisi tehtyä erivärisiä tai kokonaan erinäköisiä? Voit käyttää mm. eri asusteita ja arpoa jokaiselle kloonille eri ulkonäön.
	- Miten pelin saisi aloitettua uudestaan, kun sammakko pääsee tien yli? Voisiko autojen nopeus olla joka kerta nopeampi kuin viimeksi?
	- Voisiko jokaiselle kaistalle saada enemmän kuin yhden auton?
	- Voisiko sammakko selviytyä joistakin törmäyksistä? Miten autoille saisi erilaisia ominaisuuksia, esim. jokin pikkuauto voi sammakkoa pukkaamalla pökerryttää sen?